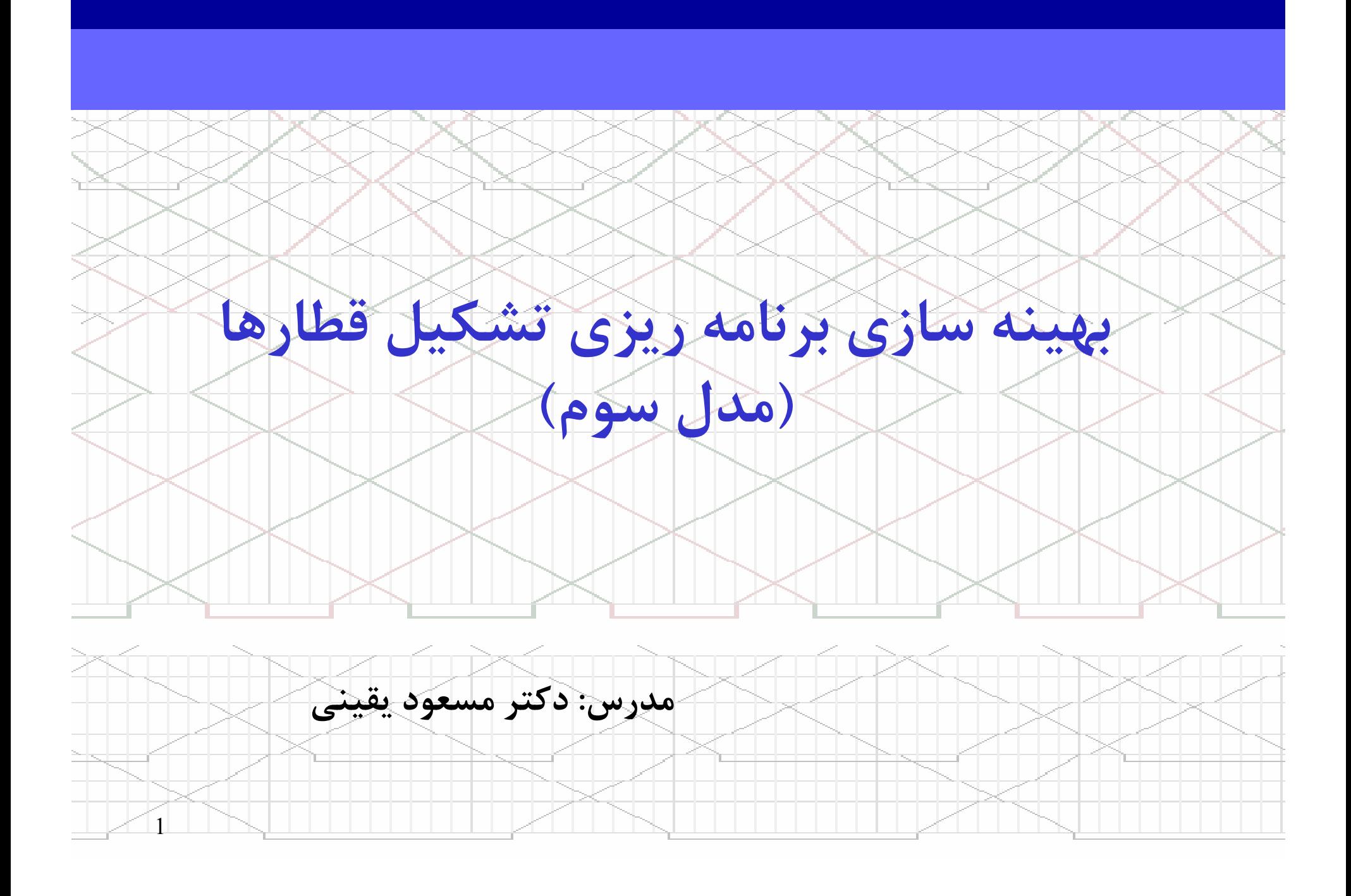

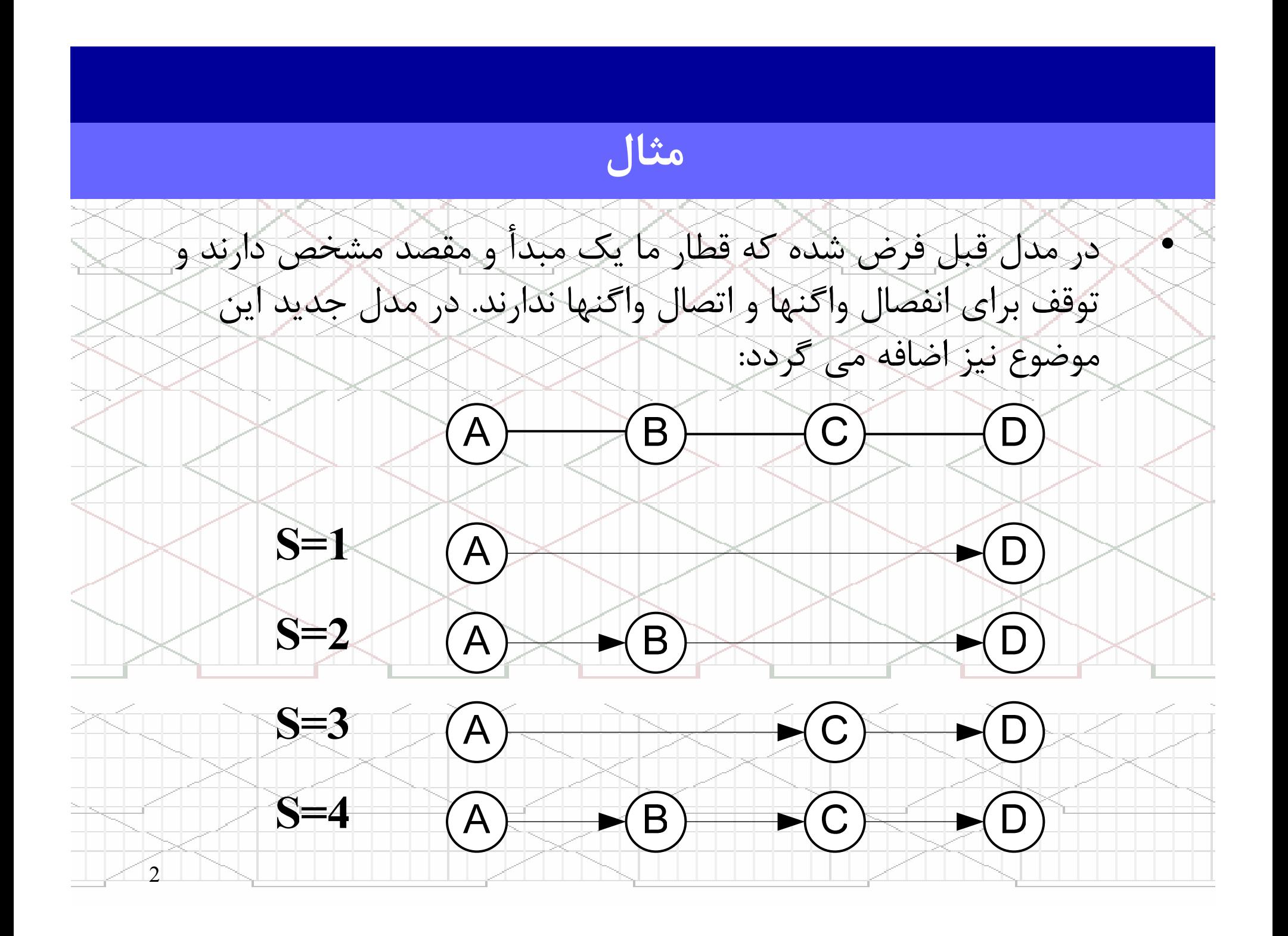

## حروف اختصاري مدل

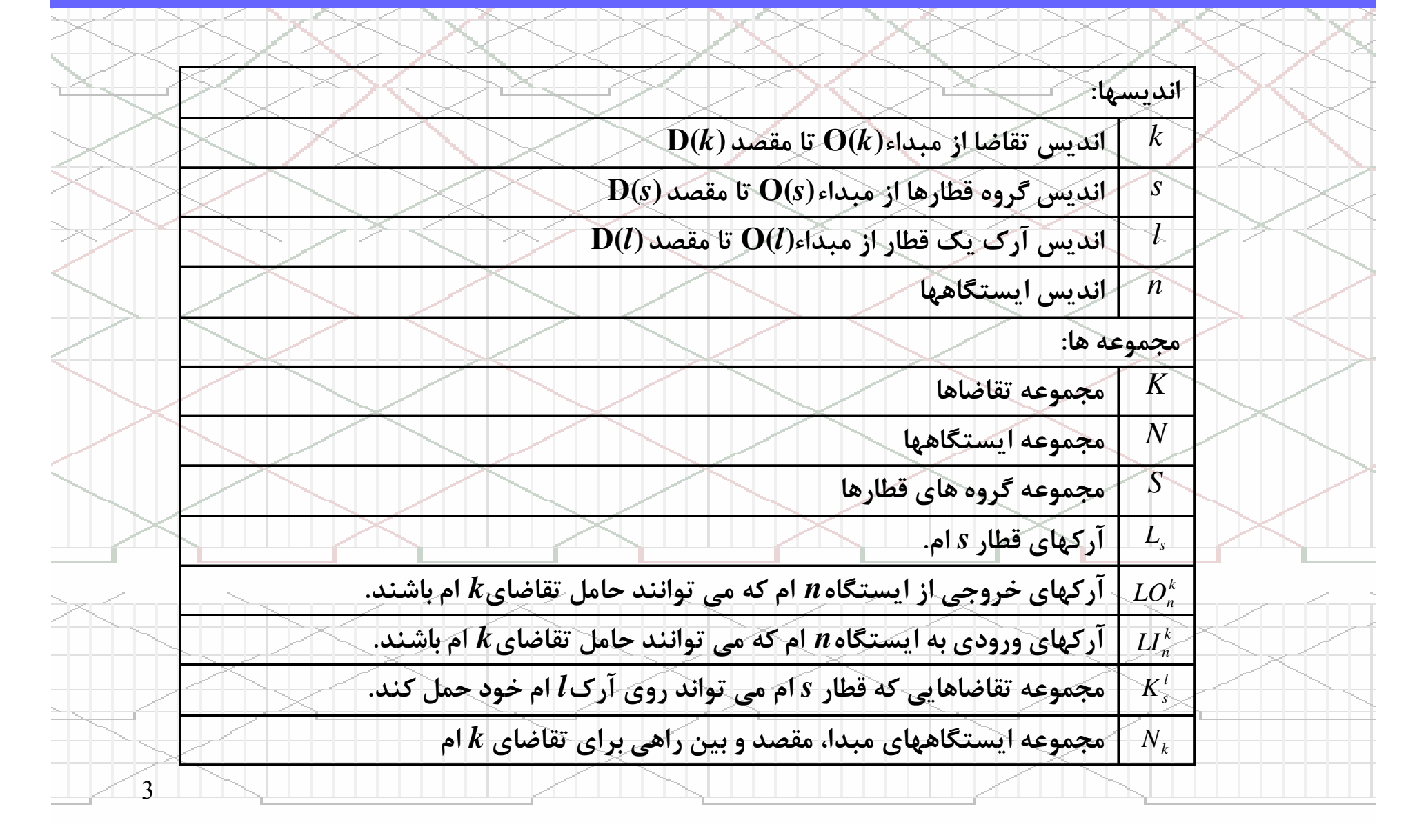

## حروف اختصاري مدل

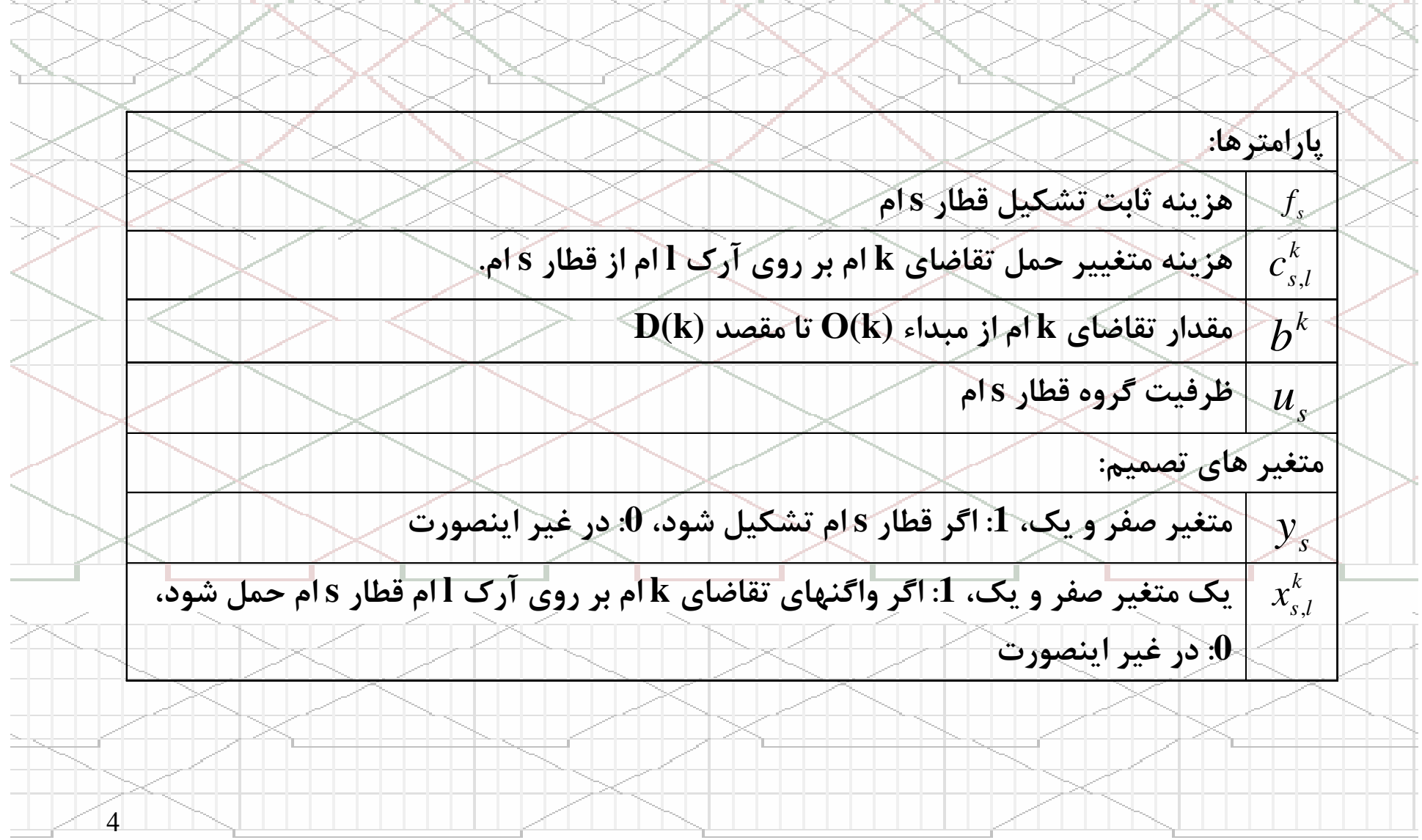

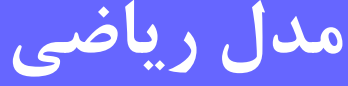

 $\mathcal{L}_{\mathcal{L}}$  $y_s \in \{0,1\}, \forall s \in S$  $x_{s,l}^k \in \{0,1\}, \forall s \in S, l \in L_s, k \in K$  $b^k x_{s,l}^k \le u_s, y_s, \forall s \in S, l \in L_s$  $\sum x_{s,l}^{k}$  = 1,  $\forall k \in K$  $x_{s,l}^k$  -  $\sum_{s,l} x_{s,l}^k$  = 0,  $\forall k \in K, n \in N, l \in \mathbb{N}$  *n* # *O*(*k*) & *n* # *D*(*k*)  $\sum_{s} x_{s,l}^k = 1, \forall k \in K$  $s.t.$  $MinZ = \sum f_s y_s + \sum \sum \sum c_{s,l}^k x_{s,l}^k$  $\forall s, l \in \{0,1\}, \forall s \in S, l \in L_s, k \in$  $k ∈ K_s^l$ *k ls* $\sum_{s,l} b^k x_{s,l}^k \leq u_s \cdot y_s, \forall s \in S, l \in$  $s \in S/I \in LI_n^k/I = D(k)$ *k* $s \in S / l \in LI_{n}^{k} / D(l) = n$   $s \in S / l \in LO_{n}^{k} / O(l) = n$ *k lsk ls* $s \in S / l \in LO_n^k / n = O(k)$  $\epsilon S$   $\epsilon S$  *k*  $\epsilon S$  *l*  $\epsilon L$  $\sum y_s + \sum \sum \sum c_{s,l}^k$ *s <sup>S</sup>* $\epsilon S / l \epsilon L I_n^k / D(l) = n$   $s \epsilon S / l \epsilon L O_n^k / O(l) =$  $\sum_{L_{n}^{k} D(l)=n} x_{s,l}^{k} = \sum_{s \in S / l \in LO_{n}^{k}/O(l)=n} x_{s,l}^{k} = 0, \forall k \in K, n \in N_{k} / n \# O(k) \& n \# D(k)$ <br> $\sum_{s \in S / l \in I} x_{s,l}^{k} = 1, \forall k \in K$  $\sum_{s\in S} f_s y_s + \sum_{k\in K} \sum_{s\in S} \sum_{l\in L_s}$ ∈ $...$ <sub>s</sub>, $l - u_s \cdot y_s$ ,  $v \cdot \overline{v} \cdot \overline{v}$ , ,,,,  $, \cdot$  ,

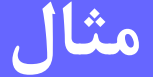

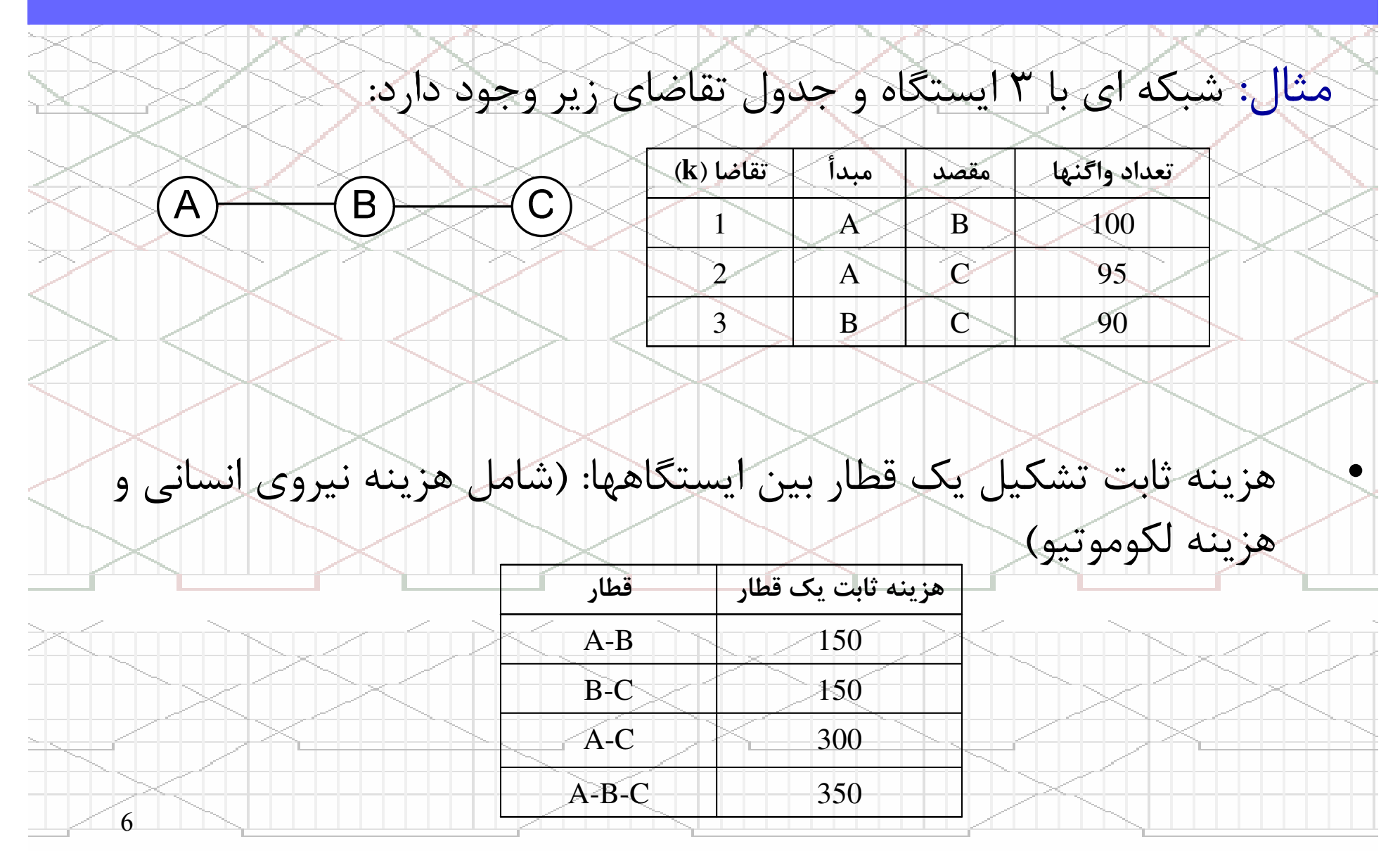

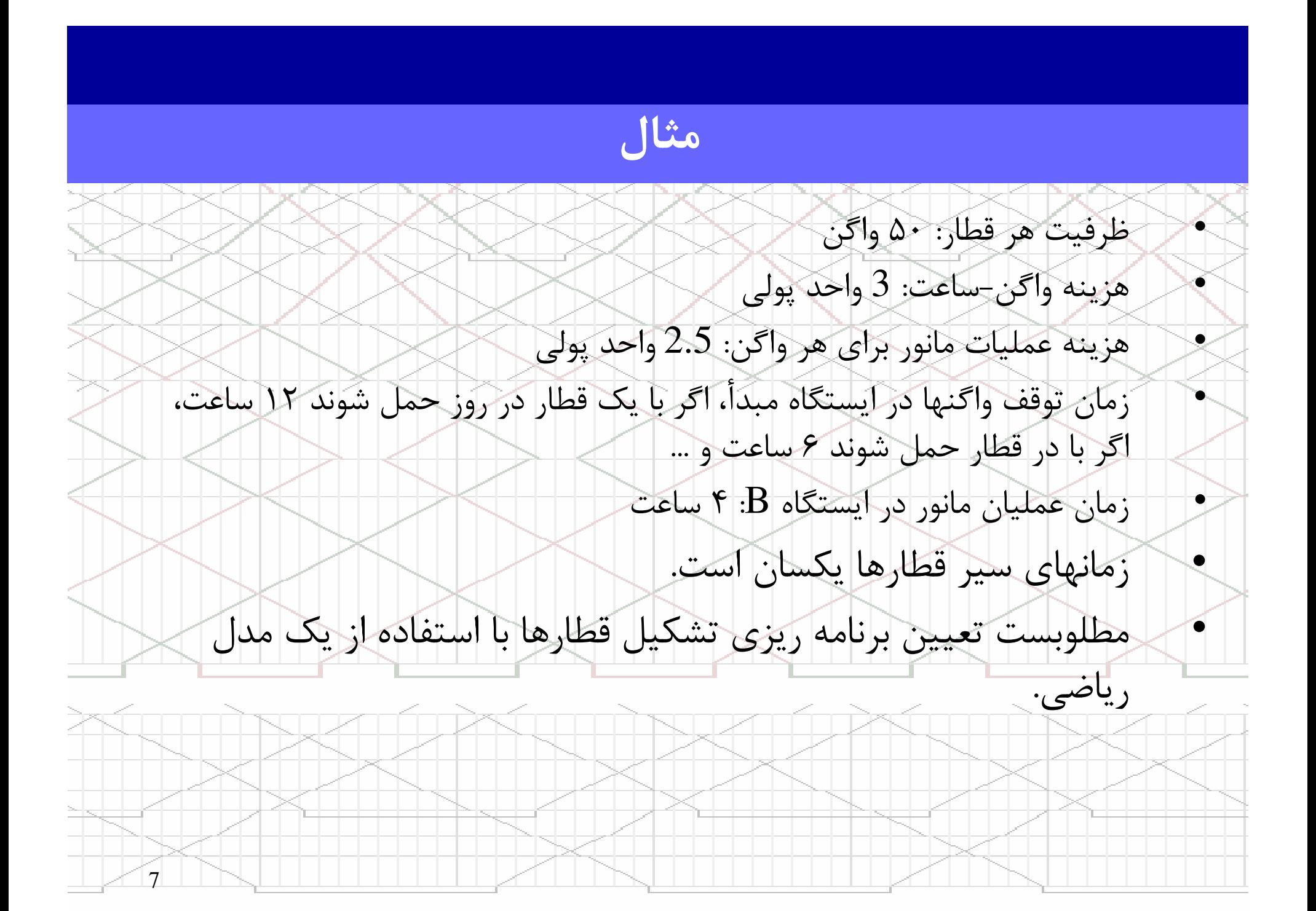

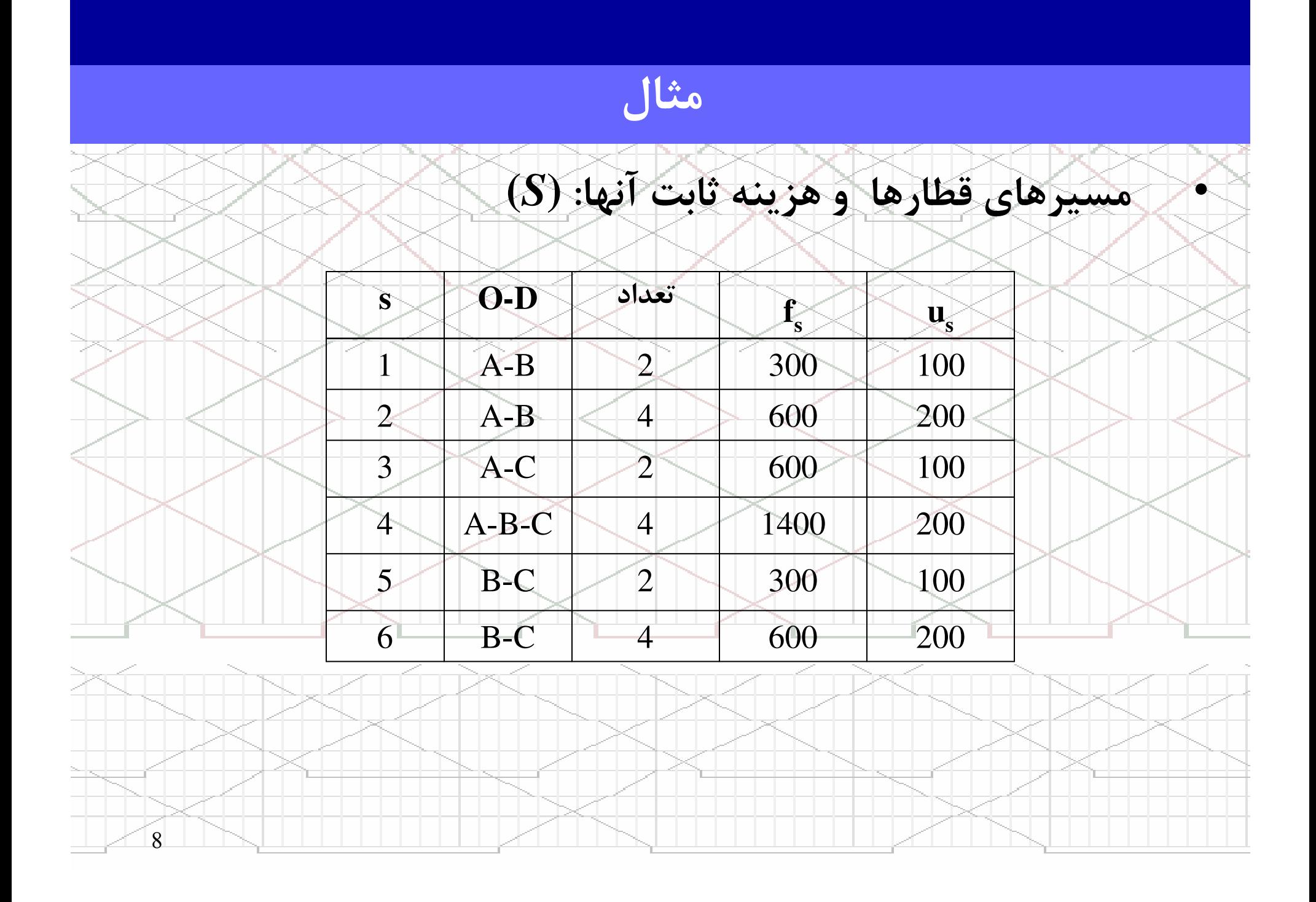

مثال

9• هزينه متغير = (حمل تقاضاي k ام بر روي آرك l ام از قطار s ام) • هزينه زمان توقف واگن در مبداء آرك l ام (زماني كه مبدا آرك با مبدا قطار يكي باشد)• + هزينه زمان واگن در سير قطار ( در صورتيكه داراي قطارهاي با سرعتهاي متفاوت باشيم) • + هزينه توقف واگن براي عمليات مانور در ايستگاه بعدي (براي واگنهايي كه در ايستگاه بعدي از قطار جدا شده و به قطار ديگري براي ادامه مسير متصل مي شوند) • + هزينه توقف واگنها در ايستگاههاي بين راهي براي عمليات مانور بر رو ي ساير واگنها (در صورتيكه قطار در ايستگاه بين راهي توقف داشته باشد ولي بر روي ا ين واگنها عمليات مانور انجام نمي شود) • + هزينه عمليات مانور در ايستگاه بعدي (براي واگنهايي كه در ايستگاه بعدي از قطار جدا شده و به قطار ديگري براي ادامه مسير متصل مي شوند) •<sup>X</sup> تعداد واگن

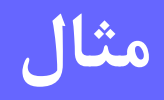

فالباحك

직다 주는

iza na pres

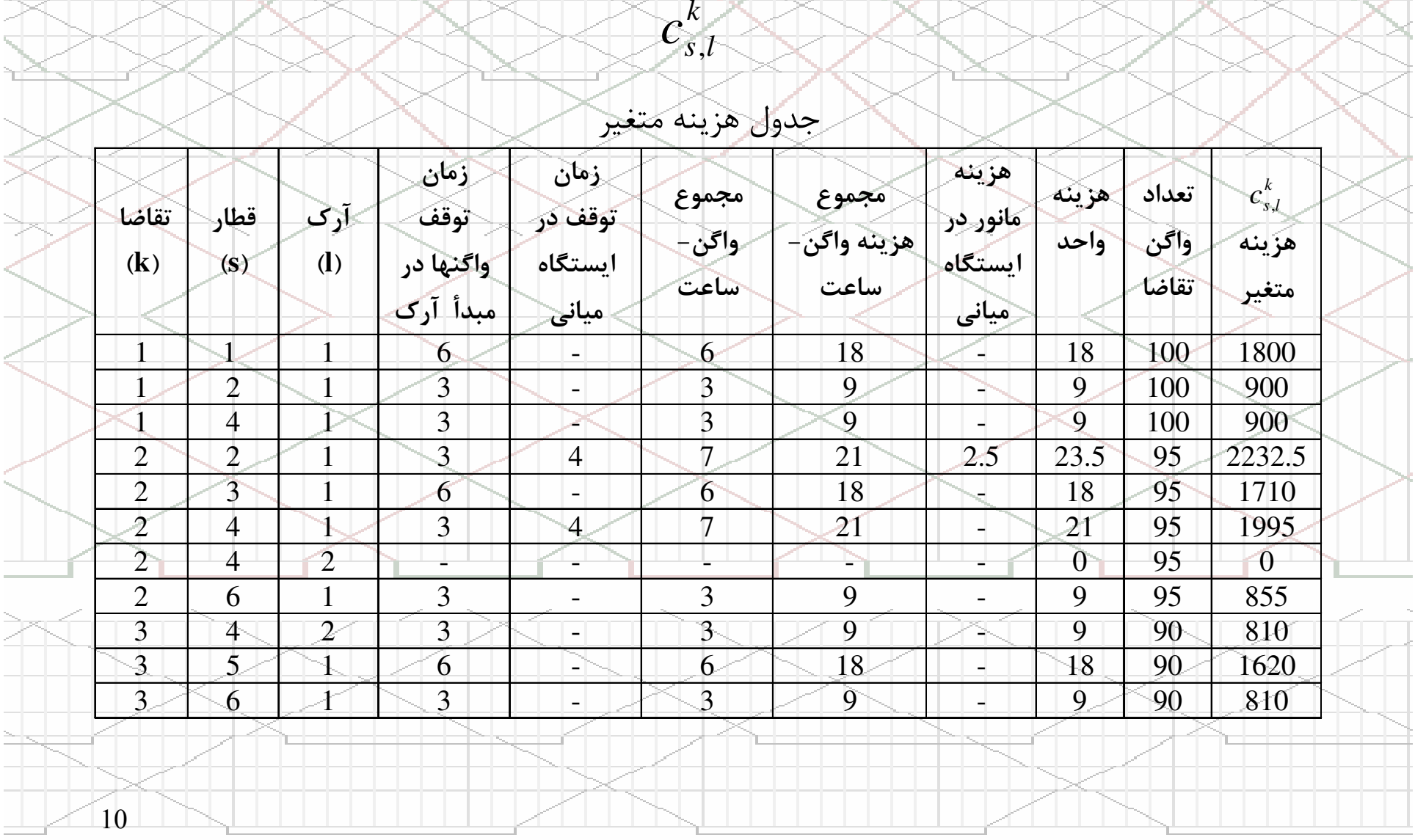

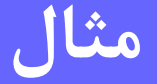

•

تابع هدف :

3<br>6,1  $\frac{3}{5,1}$  $+810x_{4,2}^{3}+1620x_{5,1}^{3}+810x$ 2 $6,1$ 2 1,423,1 2 $^{2,1}$ 2 $+3087.5x_{1,1}^2+2232.5.5x_{2,1}^2+1710x_{3,1}^2+1995x_{4,1}^2+855x_{4,2}^2$ 1 $4,1$ 1 $^{2,1}$ 1 $+1800x_{1,1}^1+900x_{2,1}^1+900x_1$  $1.1000y_2$  3 1  $1.100y_4$  3 0  $y_5$  1 000  $y_6$  $MinZ = 300y_1 + 600y_2 + 600y_3 + 1400y_4 + 300y_5 + 600y_6 +$ 

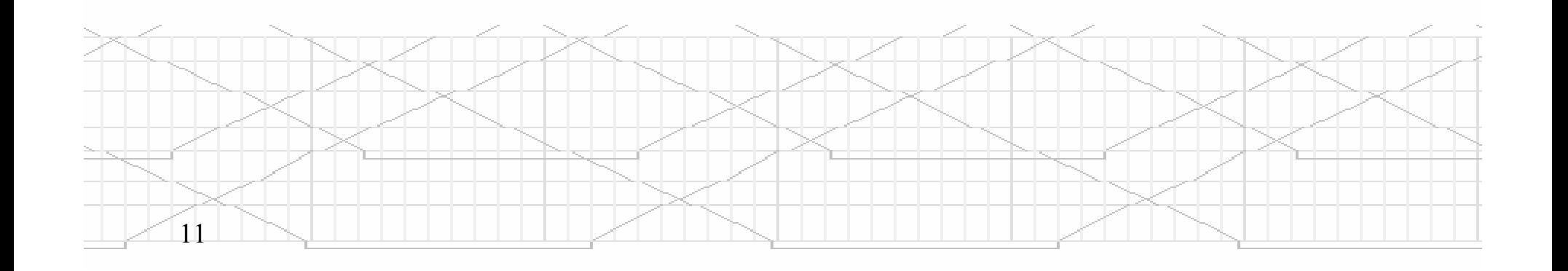

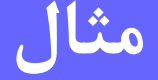

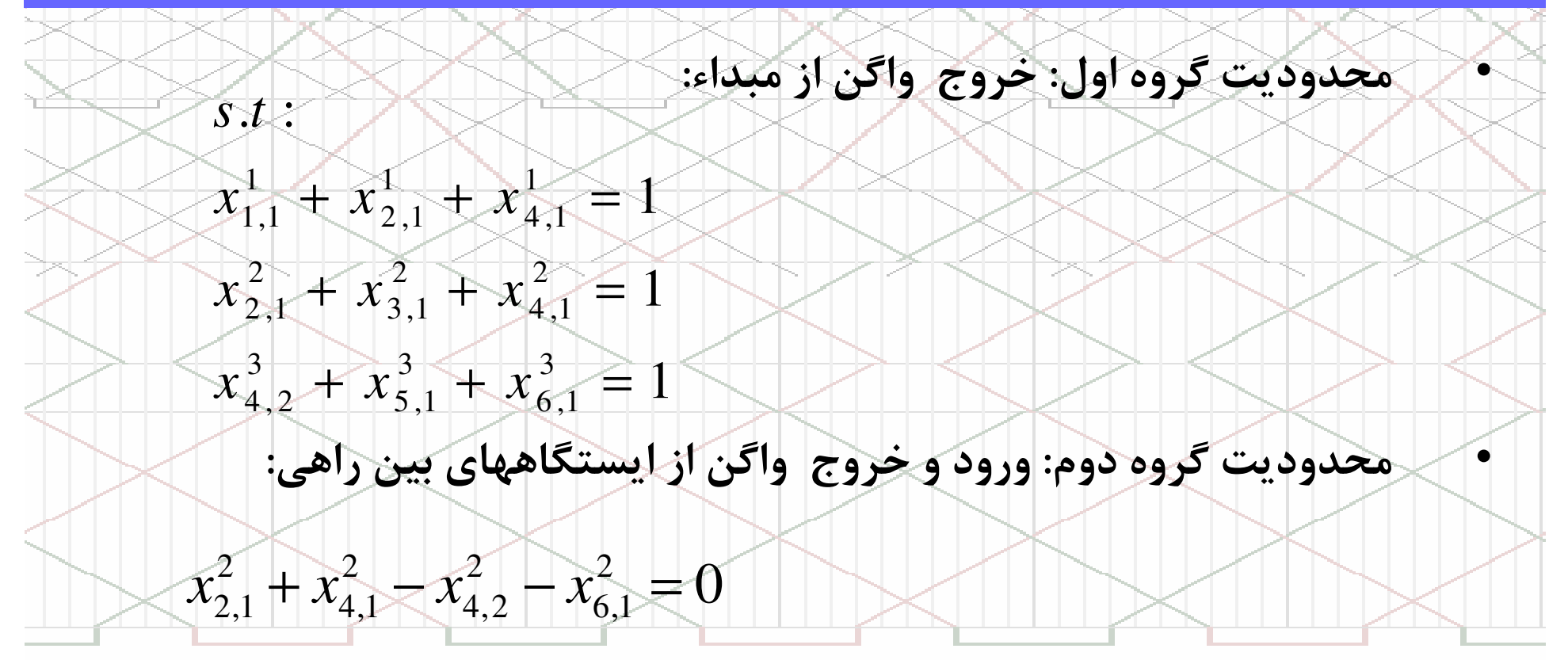

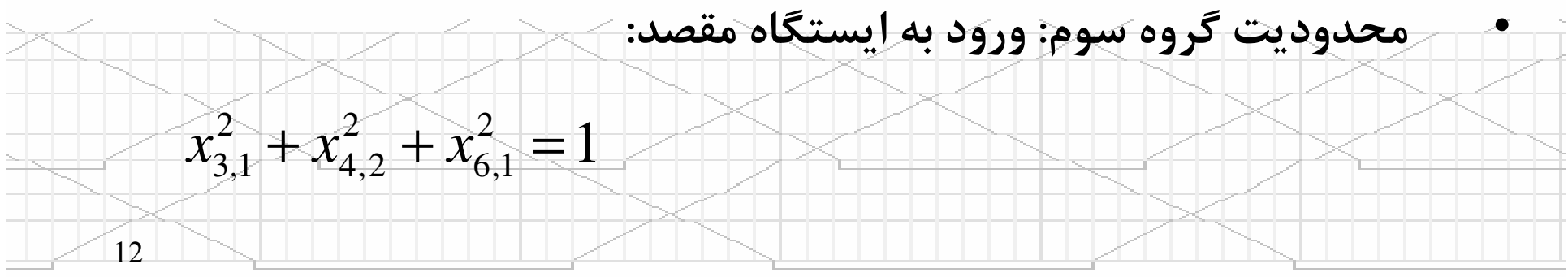

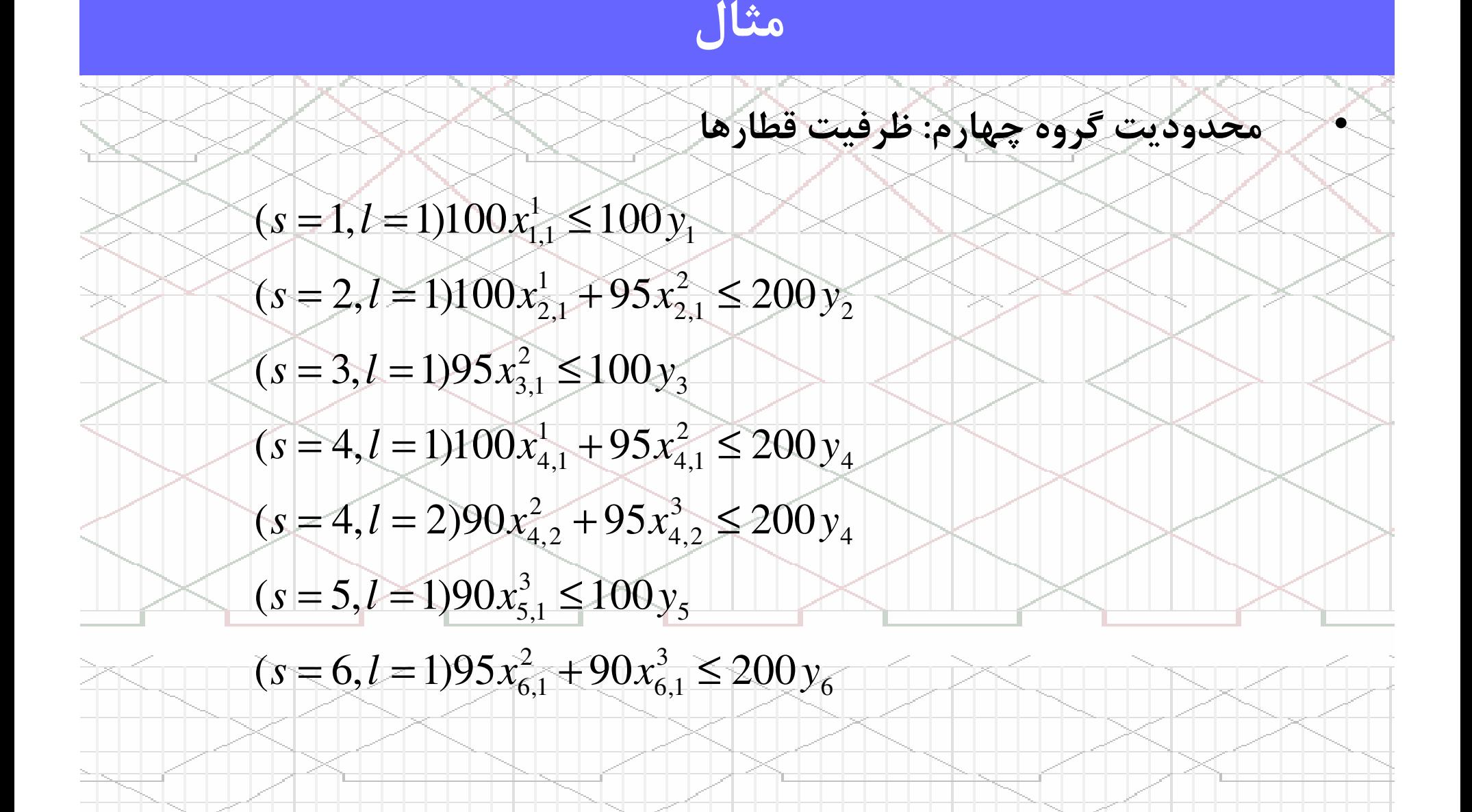

13

∴ 
$$
x_{s,t} \in \{0,1\}
$$
,  $\forall s \in S$ 

\n∴  $x_{s,t}^k \in \{0,1\}$ ,  $\forall s \in S$ 

\n∴  $x_{s,t}^k \in \{0,1\}$ ,  $\forall s \in S$ ,  $t \in L$ ,  $k \in K$ 

\n∴  $S = \{1,2,3,4,5,6\}$ 

\n∴  $L_1 = \{1\}$ ,  $L_2 = \{1\}$ ,  $L_3 = \{1\}$ ,  $L_4 = \{1,2\}$ ,  $L_5 = \{1\}$ ,  $L_6 = \{1\}$ 

\n∴  $K = \{1,2,3\}$ 

مثال

 $14$ 

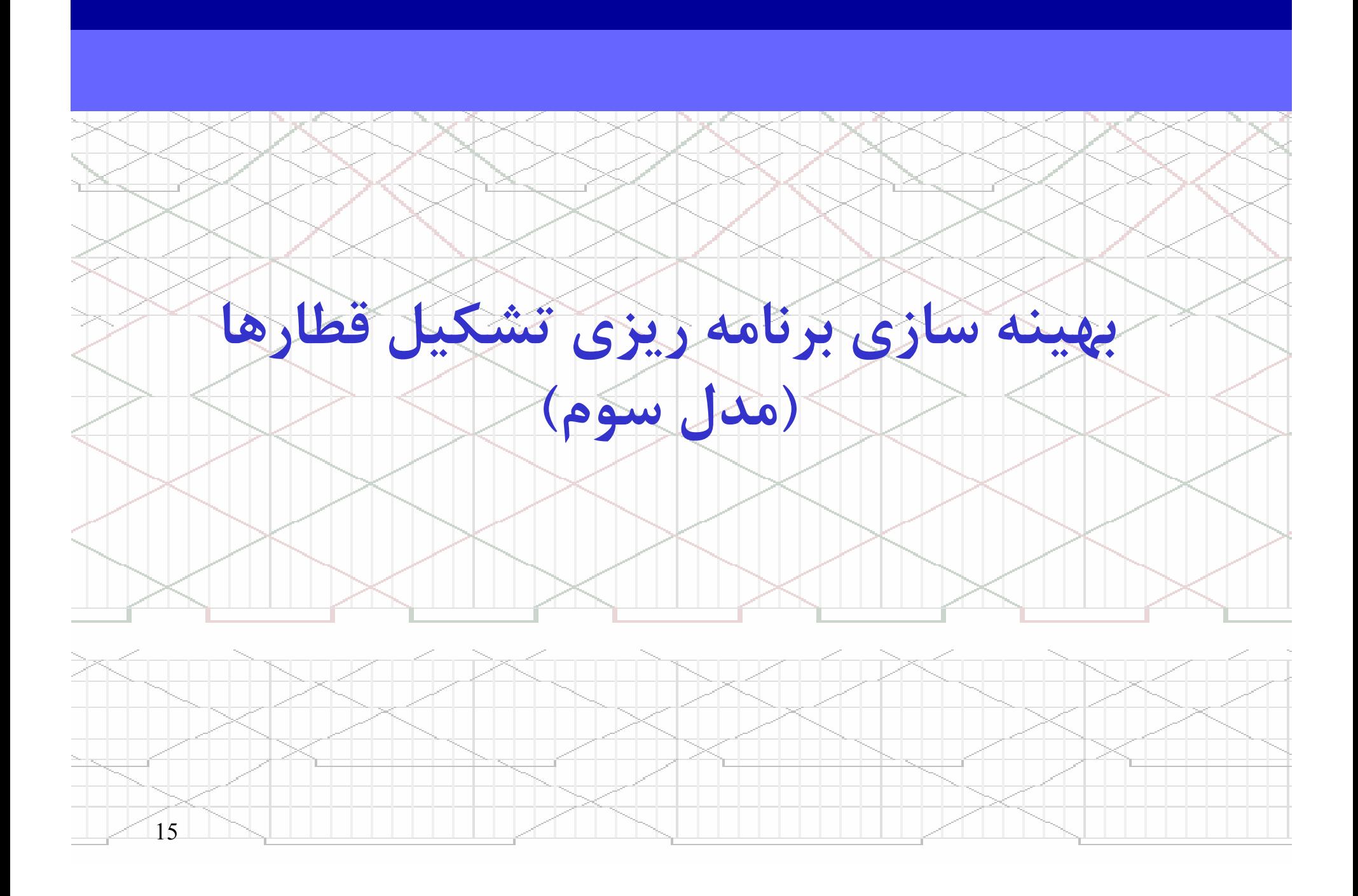